## **CETECERP**

## Training Checklist

## **Training Items - Shop Floor**

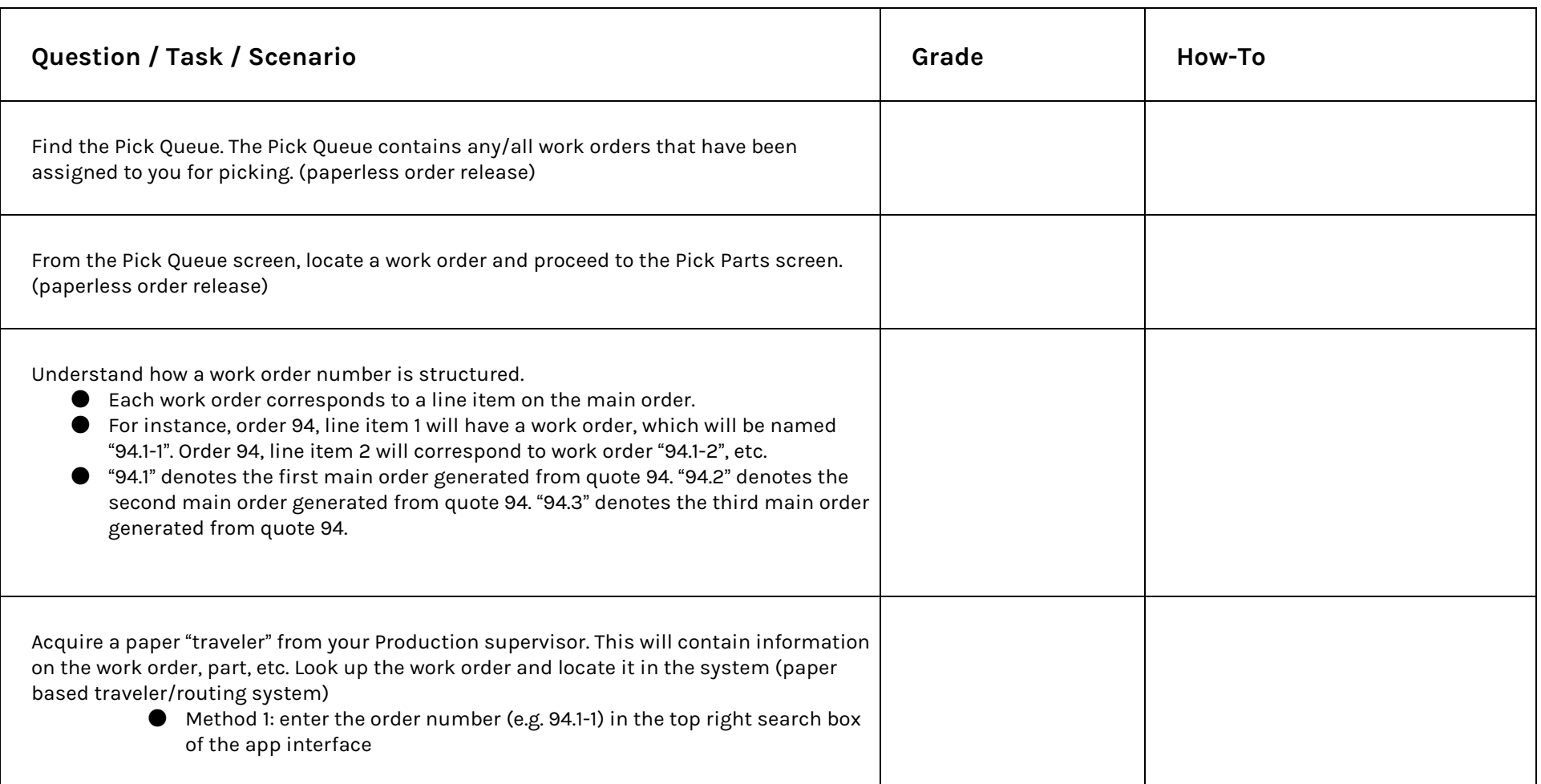

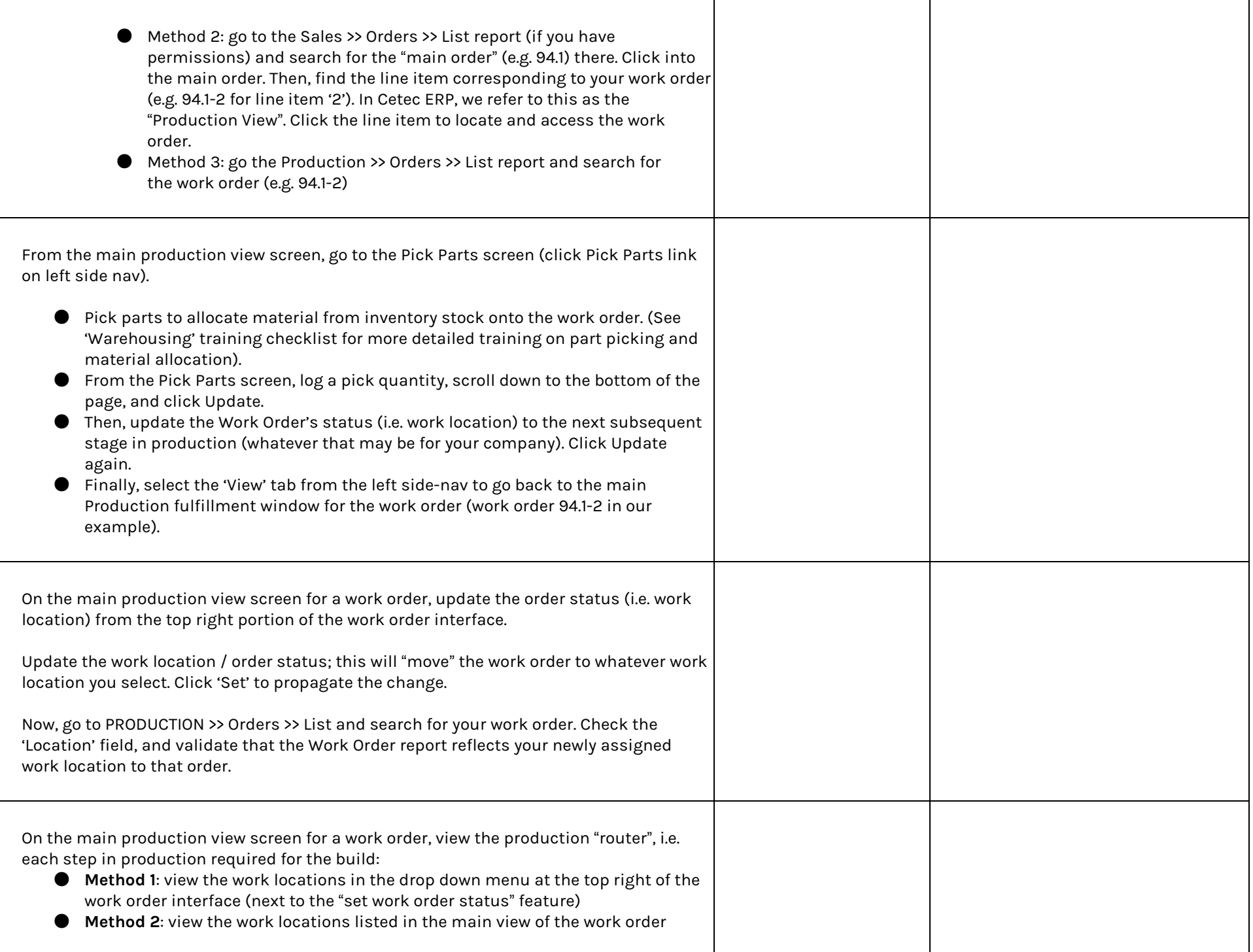

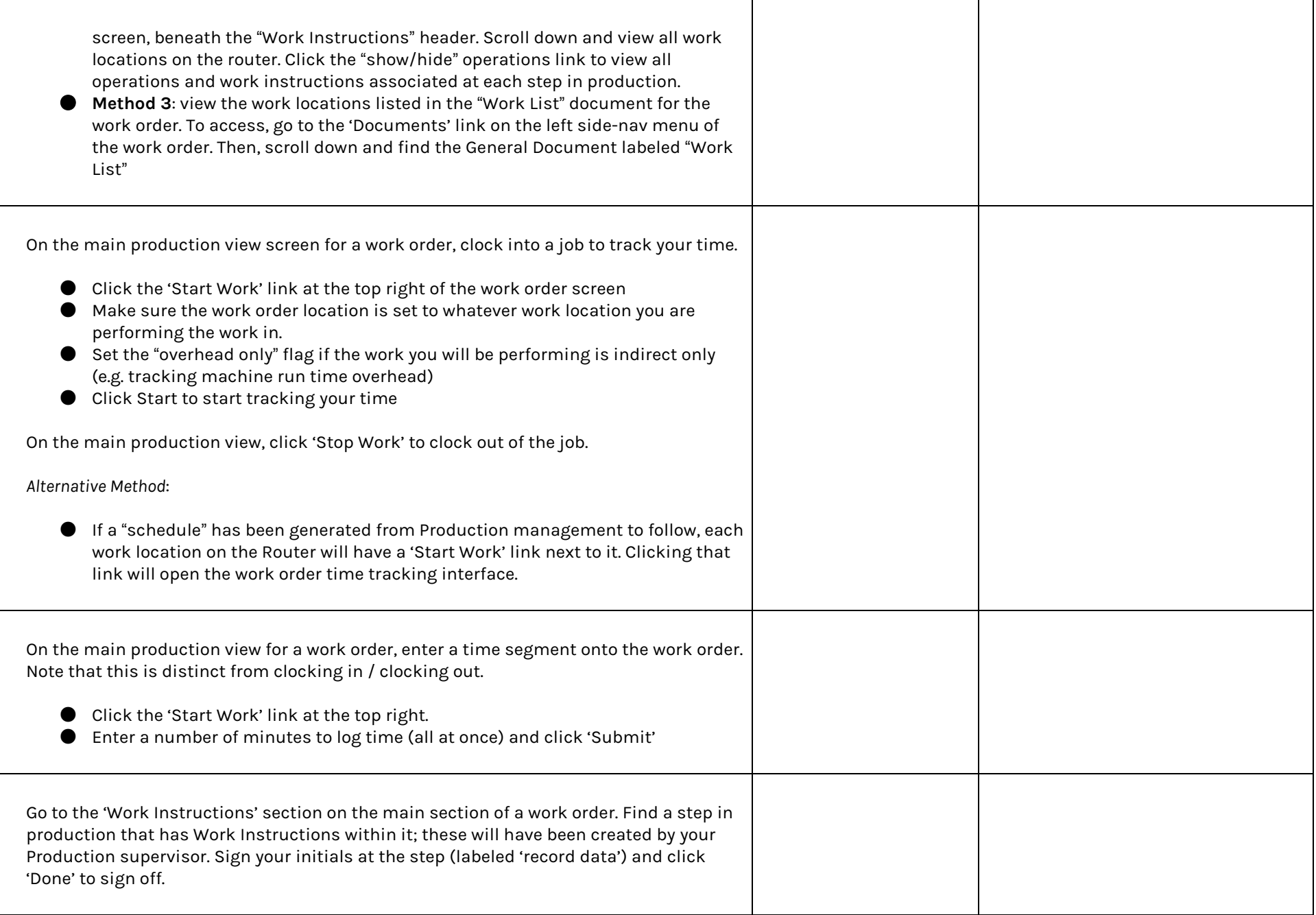